**Laden des Akkus**

vollständig auf, bevor Sie das Instrument verwenden.

2. Legen Sie den Akku in das Ladegerät, indem Sie die Nuten auf dem Akku auf die Führungen am Ladegerät ausrichten. Wenn der Ladevorgang startet, fängt die Lampe an, zu blinken.

Der Akku (BDC70) wurde im Werk nicht geladen. Laden Sie den Akku **Einsetzen des Akkus**

3. Die Lampe leuchtet konstant, wenn der Ladevorgang abgeschlossen ist.

## $\boldsymbol{v}$

1. Schieben Sie den Riegel auf dem Akkudeckel nach unten, um diesen

zu öffnen.

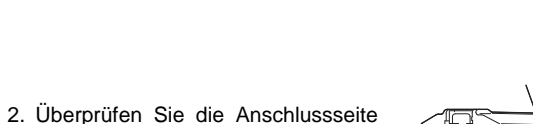

- Stellen Sie sicher, dass Sie den Akku innerhalb des Ladetemperaturbereichs aufladen: Ladetemperaturbereich: 0 bis 40 °C
- $\boldsymbol{a}$ 
	- Legen Sie den Akku niemals schief ein. Wenn Sie dies tun, können das Instrument oder die Akkuanschlüsse beschädigt werden.
- 3. Schließen Sie den Akkudeckel. Wenn der Deckel sicher sitzt ist ein Klicken zu hören.

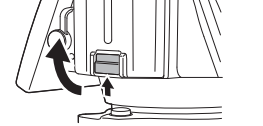

des Akkus und legen Sie den Akku

wie gezeigt ein.

### Überzeugen Sie sich beim Öffnen, dass Folgendes enthalten ist.

# **SOKKIA**

## **iM-100-Serie**

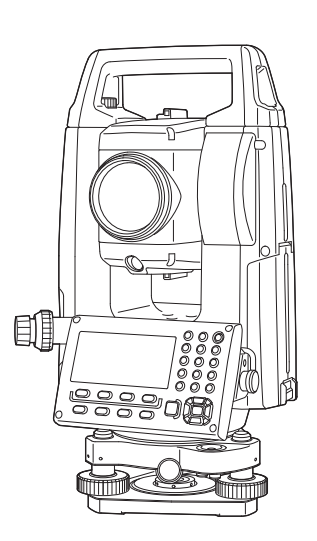

## **Schnellstartanleitung**

1019175-01-A

## **Standard-Verpackungskomponenten**

Für die sichere Verwendung des Produkts und um Verletzungen des Bedieners und anderer Personen vorzubeugen, sowie um Sachschäden zu vermeiden, werden in dieser Bedienungsanleitung Punkte, die beachtet werden müssen, mit einem Ausrufezeichen in einem Dreieck, zusammen mit den Warnhinweisen WARNUNG und VORSICHT gekennzeichnet. Die Definitionen der Hinweise sind nachstehend aufgeführt. Stellen Sie sicher, dass Sie sie verstehen, bevor Sie den Haupttext des Handbuchs lesen.

### **Definition der Hinweise**

### **Allgemeines**

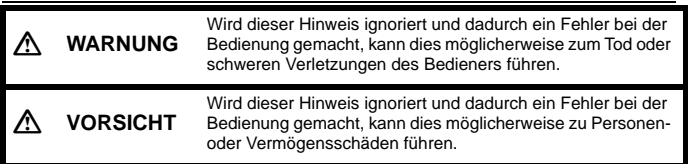

- Verwenden Sie den Transportkoffer nicht als Schemel. Der Koffer ist glatt und  $\sum_{i=1}^{n}$ instabil, wodurch jemand darauf ausrutschen und herunterfallen könnte.
- Platzieren Sie das Instrument nicht in einem beschädigten Koffer oder in einem Koffer mit beschädigtem Riemen. Der Koffer oder das Instrument könnten fallen gelassen werden und dabei Verletzungen verursachen.
- Schwingen oder werfen Sie das Senklot nicht. Trifft es eine Person, könnte diese verletzt werden.
- Befestigen Sie den Griff am Hauptgerät. Wird der Griff nicht richtig befestigt, besteht die Gefahr, dass das Gerät beim Tragen abfällt und Verletzungen verursacht.
- Ziehen Sie die Dreifußklemme fest an. Wird die Klemme nicht richtig fixiert, könnte der Dreifuß beim Tragen abfallen und dabei Verletzungen verursachen.

- Dieses Symbol weist auf Vorgänge hin, bei denen Vorsicht geboten ist (einschließlich Gefahrenhinweise). Genaue Details sind in oder neben dem Symbol abgedruckt.
- Dieses Symbol weist auf verbotene Handlungen hin. Genaue Details sind in oder neben dem Symbol abgedruckt.
- Dieses Symbol weist auf Handlungen oder Verfahren hin, die immer durchgeführt werden müssen. Genaue Details sind in oder neben dem Symbol abgedruckt.

### **Warnung**

- Verwenden Sie das Gerät nicht in Bereichen, in denen die Staub- oder
- $\circledcirc$ Aschenbildung hoch ist, in denen keine ausreichende Lüftung zur Verfügung steht, oder in der Nähe von brennbaren Materialien. Es könnte zu einer Explosion kommen.
- Nehmen Sie das Gerät nicht auseinander und bauen Sie es nicht um. Es könnte zu Feuer, Stromschlägen, Verbrennungen oder gefährlicher Strahlenbelastung kommen.
- Schauen Sie niemals durch das Teleskop in die Sonne. Sie könnten erblinden.
- $\bigotimes$  Schauen Sie durch das Teleskop nie in von einem Prisma oder einem anderen anderen anderen anderen anderen anderen anderen anderen anderen anderen anderen anderen anderen anderen anderen anderen anderen anderen ande reflektierenden Objekt reflektiertes Sonnenlicht. Sie könnten erblinden.
- Wenn Sie während einer Sonnenbeobachtung direkt in die Sonne blicken, erblinden Sie. Verwenden Sie für die Beobachtung der Sonne Sonnenfilter (optional).
- Achten Sie beim Sichern des Instruments im Transportkoffer darauf, dass Sie alle Verschlüsse schließen. Andernfalls könnte das Instrument beim Tragen herausfallen und dabei Verletzungen verursachen.
- Zerlegen Sie nicht den Akku oder das Akkuladegerät, bauen Sie diese nicht um<br>und setzen Sie sie keinen starken Stößen oder Vibrationen aus. Es könnte zu und setzen Sie sie keinen starken Stößen oder Vibrationen aus. Es könnte zu Funkenbildung, Feuer, Stromschlägen oder Verbrennungen kommen.
- Schließen Sie das Gerät nie kurz. Es könnte zu Hitzeentwicklung oder<br>Estatischung kommer Entzündung kommen.
- Legen Sie keine Gegenstände wie beispielsweise Kleidung auf das Akkuladegerät, während Sie Akkus laden. Es könnten Funken entstehen, die zu einem Brand führen.
- könnte zu Feuer oder Stromschlägen kommen.
- Verwenden Sie keine anderen Akkus als die angegebenen. Es könnte zu einer Explosion oder außergewöhnlicher Hitzeentwicklung und Feuer kommen.
- Verwenden Sie keine beschädigten Netzkabel oder Netzstecker und keine lockeren Netzsteckdosen. Es könnte zu Feuer oder Stromschlägen kommen.
- Verwenden Sie ausschließlich die für diesen Zweck vorgesehenen Netzkabel.<br>Es könnte zu Feuer kommen. Es könnte zu Feuer kommen.
- A Akkuladegerät. Andere Ladegeräte können eine abweichende Betriebsspannung oder Polarität aufweisen und so Funkenbildung verursachen, die zu Feuer oder Verbrennungen führen könnte.
- 
- Erhitzen Sie die Akkus nicht und werfen Sie Akkus oder Ladegeräte nicht ins
- Um einen Kurzschluss des Akkus während der Lagerung zu verhindern, kleben Sie Isolierband oder Ähnliches auf die Klemme. Geschieht dies nicht, könnte

Siehe "INFORMATIONEN ZUR LASERSICHERHEIT" in Ihrem Handbuch (PDF).

Schließen Sie Netzstecker nicht mit nassen Händen an und ziehen Sie sie nicht<br>mit nassen Händen ab. Es kännte zu Stremesblägen kommen mit nassen Händen ab. Es könnte zu Stromschlägen kommen.

### **Stromversorgung**

## **Vorsicht**

- A Ziehen Sie beim Montieren des Instruments auf dem Stativ die Zentrierschraube fest an. Geschieht das nicht, könnte das Instrument vom Stativ fallen und Verletzungen verursachen.
- Ziehen Sie die Sicherungsschrauben für die Füße des Stativs, auf dem das Instrument montiert ist, fest an. Geschieht dies nicht, könnte das Stativ zusammenbrechen und Verletzungen verursachen.
- Sunder Sie das Stativ nicht so, dass die Füße zu anderen Personen zeigen.<br>Traffen die Stativfüße eine Person, könnte diese verletzt werden. Treffen die Stativfüße eine Person, könnte diese verletzt werden.
- Halten Sie die Hände und Füße von den Stativfüßen entfernt, wenn Sie das Stativ am<br>Der lauten kefestische Erlängte am Siehungsbegang Uästen aufer Eißen Jerusasie Boden befestigen. Es könnte zu Stichwunden an Händen oder Füßen kommen.
- Ziehen Sie die Sicherungsschrauben fest an, bevor Sie das Stativ herumtragen. Geschieht dies nicht, könnten die Füße des Stativs ausfahren und Verletzungen verursachen.

### **Warnung**

# Verwenden Sie zum Laden von Akkus ausschließlich das dafür vorgesehene

- Verwenden Sie den Akku oder das Ladegerät nicht für andere Geräte oder Zwecke. Es könnte zu Feuer oder Verbrennungen durch Entzündung kommen.
- Feuer. Es könnte zu einer Explosion und dadurch zu Verletzungen kommen.
- ein Kurzschluss zu Feuer oder Verbrennungen führen.

### **Stativ**

### *Bluetooth* **Drahtlos-Technologie/Wireless LAN**

### **Lasersicherheit**

₩

## Verwenden Sie den Akku oder das Ladegerät nicht, wenn die Klemmen nass sind. Der resultierende schlechte Kontakt oder der Kurzschluss könnte zu Feuer oder Verbrennungen führen.

### **Vorsicht**

Berühren Sie keine aus Akkus austretende Flüssigkeit. Gefährliche Chemikalien könnten zu Verbrennungen oder Blasen führen.

### **Vorsicht**

## **Warnung**

- Verwenden Sie das Gerät nicht in der Nähe von Krankenhäusern. Es könnte zu Fehlfunktionen von medizinischen Geräten kommen.
- Ø Verwenden Sie das Instrument nur in einer Entfernung von mindestens 22 cm von Personen mit einem Herzschrittmacher. Andernfalls könnte der Herzschrittmacher durch die entstehenden elektromagnetischen Wellen nachteilig beeinflusst werden und nicht mehr normal funktionieren.
- Verwenden Sie es nicht an Bord eines Flugzeugs. Es könnte zu Fehlfunktionen von Flugzeuginstrumenten kommen.
- $\circ$ Verwenden Sie es nicht in der Nähe von automatischen Türen, Feuermeldern und anderen Geräten mit automatischer Steuerung, da die entstehenden elektromagnetischen Wellen den Betrieb dieser Geräte nachteilig beeinflussen können, was zu Unfällen führen kann.

## **Maßnahmen für die sichere Bedienung**

**Verwendung des Akkus**

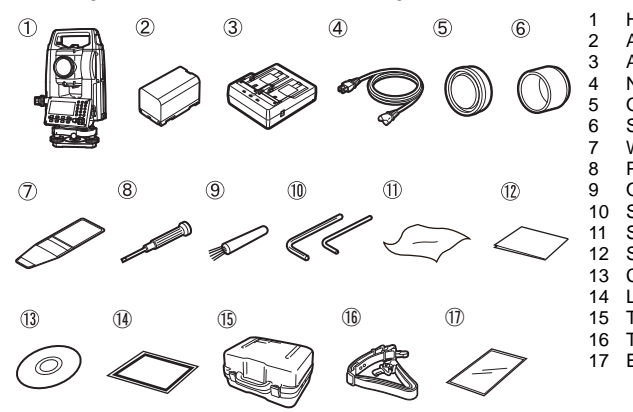

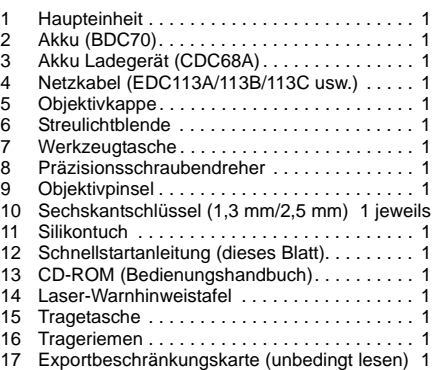

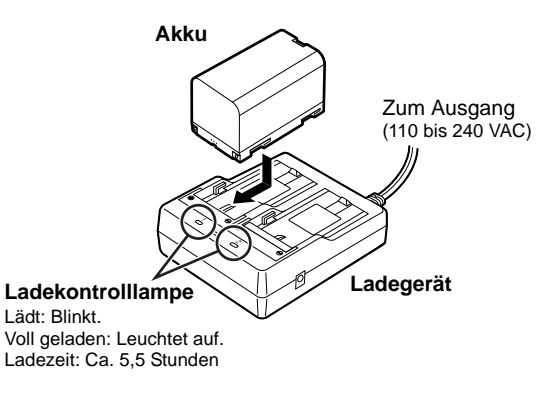

- Ein geeignetes Netzkabel für das Land oder das Gebiet, in dem das Gerät gekauft wurde, ist beigefügt.
- Geräte mit einem Laserlot enthalten auch einen 1,5 mm Sechskantschlüssel.
- Geräte mit einer Ausgleichsplatte enthalten auch eine Einstellschraube.
- Das Bedienungshandbuch ist ein elektronisches Handbuch auf CD-ROM im PDF-Format. Es wird empfohlen, die Handbuchdateien auf Ihrem PC usw. zu sichern. Um diese Dokumente anzusehen, ist Adobe Acrobat Reader DC erforderlich. Die neueste Version des Acrobat Reader DC kann von der Adobe-Homepage heruntergeladen werden.
- Manche USB-Wechseldatenträger werden von dem Gerät eventuell nicht erkannt. Selbst wenn eine SD-Formatierung zur Erkennung des USB-Wechseldatenträgers führt, kann TOPCON CORPORATION nicht den sicheren Betrieb desselben garantieren.

Akku

Akkuabdeckung

- Verwenden Sie ausschließlich die vorgeschriebene Versorgungsspannung. Es<br>Verwenden zu Feuer oder Stromschlägen kommen
- 

Drücken Sie die Ein-/Aus-Taste zum Einschalten.

Drücken und halten (ca. 1 s) Sie die Ein-/Aus-Taste zum Ausschalten.

• Drücken Sie die Reset-Taste, um das Programm zurückzusetzen, wenn Sie Probleme mit der Software haben. Verwenden Sie den Sechskantschlüssel (1,3 mm/1,5 mm) oder einen konischen Stab wie einen Stift, um die Reset-Taste zu drücken.

• Vermeiden Sie jegliche spitzen Werkzeuge wie Nadeln. Es könnte zu Fehlfunktionen des Gerätes kommen.

• Durch Drücken des Resetknopfs kann es zu einem Verlust von Daten aus Dateien und Ordnern kommen.

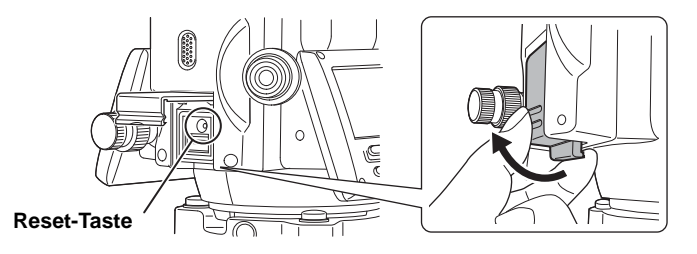

## **Einschalten/Ausschalten**

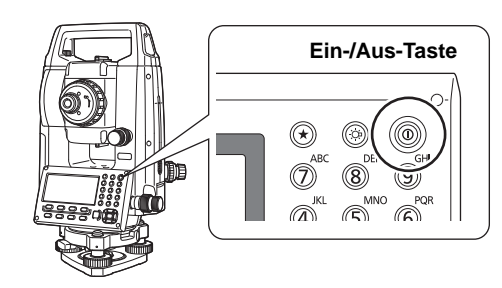

## **2. Setzen Sie die horizontale Neigung des Ziels "A" auf 0°00'00".**

Drücken Sie **[0 SET]** und es blinkt. Drücken Sie **[0 SET]** erneut und der Horizontalwinkel von Ziel "A" wird auf 0° eingestellt.

Die horizontale und vertikale Neigung des Ziels "B", die Sie erfahren möchten, werden angezeigt.

## **1. Kollimieren Sie den Zielmittelpunkt.**

Stellen Sie sicher, dass die Einstellung den Messbedingungen entspricht.

## **2. Drücken Sie [MEAS].**

Distanzmessung startet.

.<br>Hinweis

• Drücken Sie die Auslösetaste, wenn iM sich im

OBS-Modus befindet oder **[MEAS]**/**[STOP]** auf der Bildschirmeinheit angezeigt wird. Sie können die Messung starten/stoppen.

Die Messergebnisse werden angezeigt. Hiernach werden nach jeder Messung die Ergebnisse aktualisiert.

Drücken Sie **[SHV]** und die angezeigten Inhalte werden geändert.

ivach Einschalten des Laserpointers/Leitlichts, wird der Laserstrahl für 5 Minuten ausgesendet und dann automatisch abgeschaltet. Aber im Statusbildschirm und wenn das Zielsymbol (ex. [3) nicht im OBS-Modus angezeigt wird, wird der Laserstrahl nicht automatisch abgeschaltet.

- [1] Neigungsdistanz/Vertikalwinkel/ Horizontalwinkel
- [2] Neigungsdistanz/Horizontale Distanz/ Höhendifferenz

## **Winkelmessung**

1. Kollimieren Sie das erste Ziel "A".

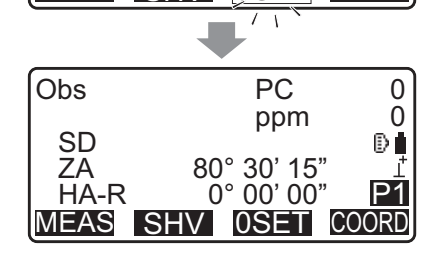

## **3. Kollimieren Sie das zweite Ziel "B".**

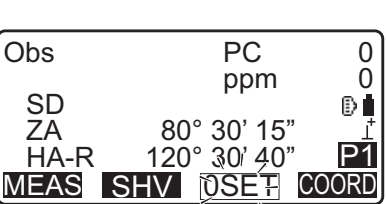

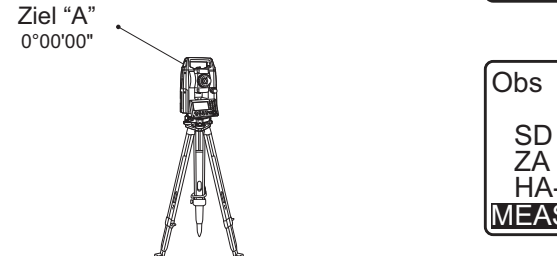

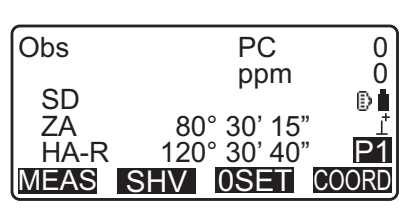

## **Grundlegender Tastenbetrieb**

## ● **Einschalten/Ausschalten**

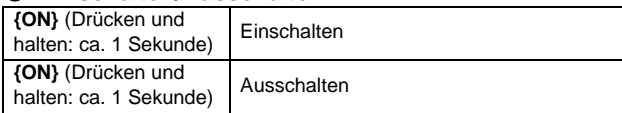

## ● **Beleuchtung von Fadenkreuz/Tasten**

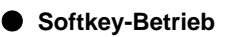

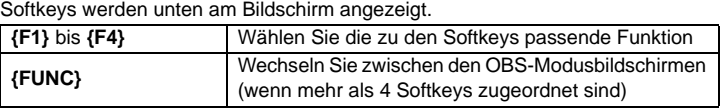

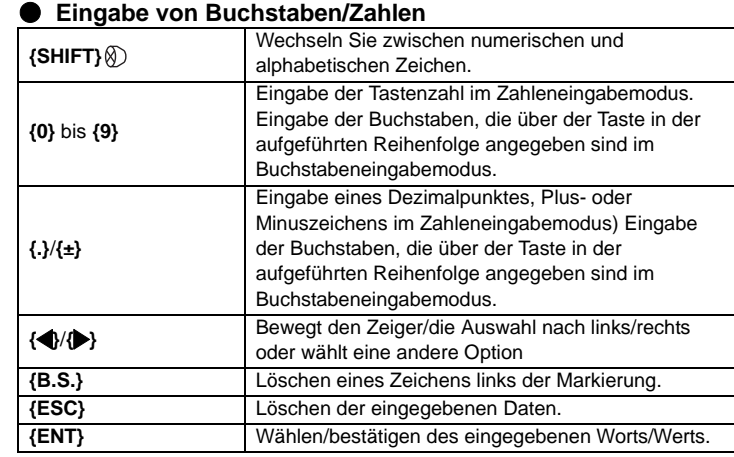

## ● **Auswahloptionen**

## ● **Modi wechseln**

## ● **Andere**

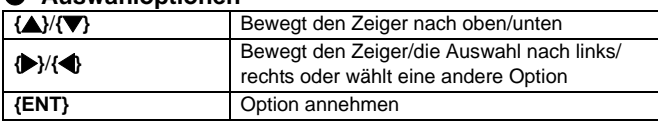

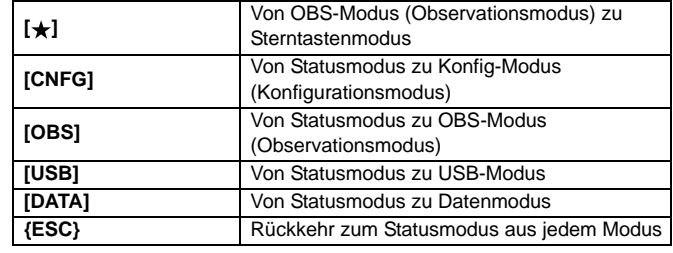

**{ESC}** Rückkehr zum vorherigen Bildschirm

**Bildschirmfunktionen**

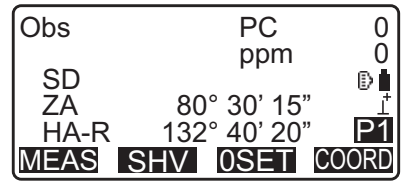

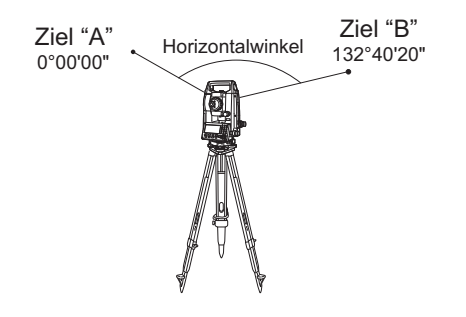

## **Distanzmessung**

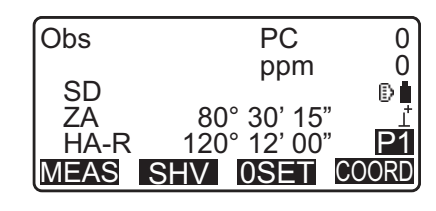

## Dist Fine " r " PC ppm 0 0<sup>®</sup> STOP

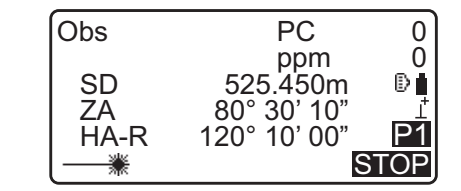

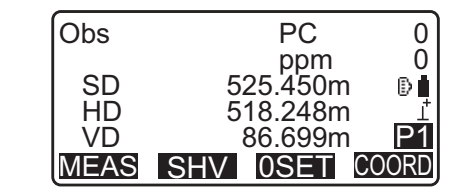

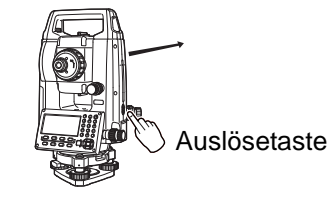

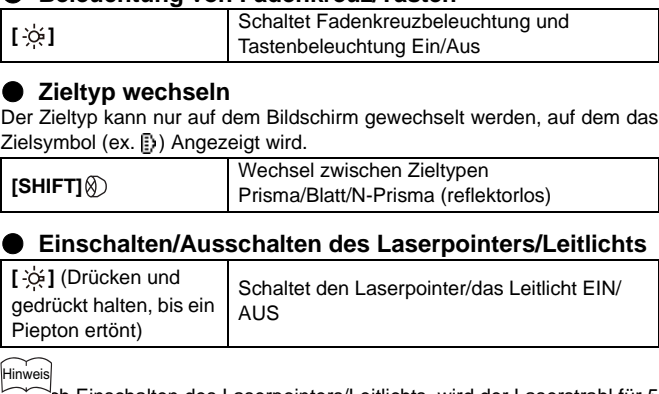

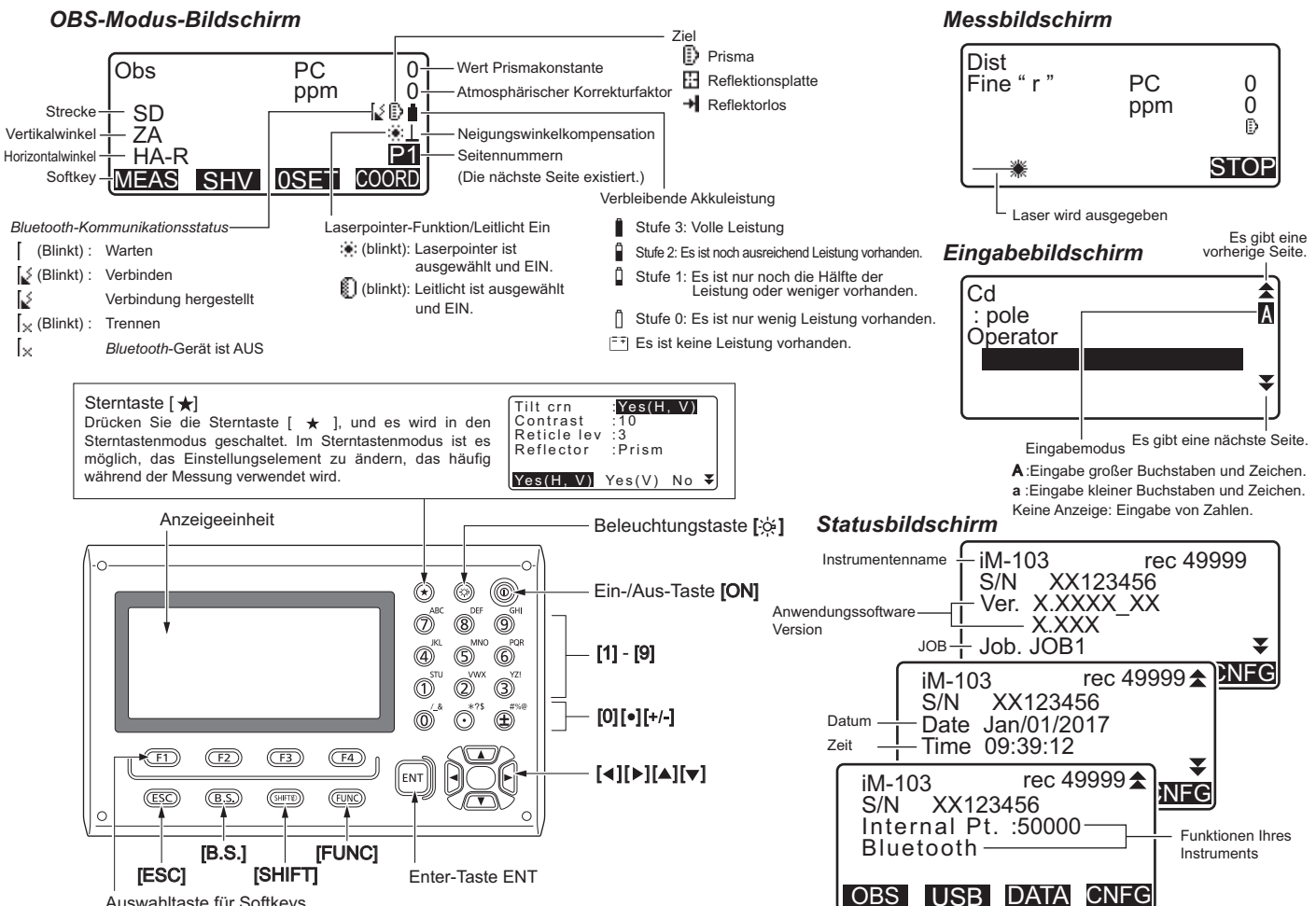

Auswahltaste für Softkeys

## **Fachbezeichnung**

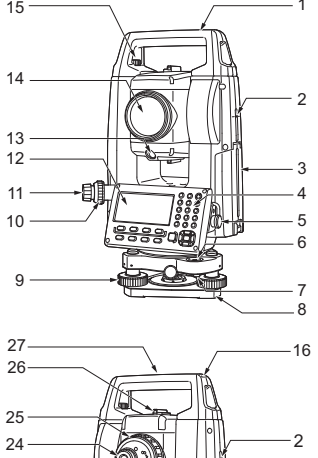

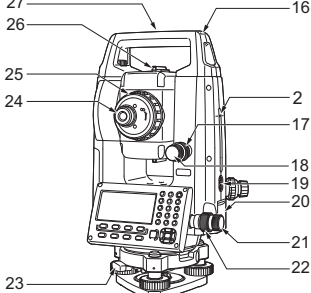

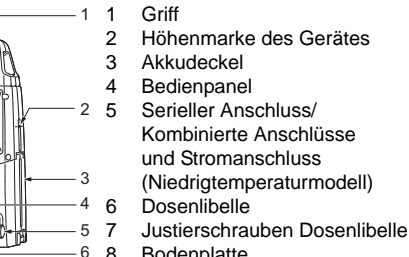

- 
- 8 Bodenplatte
- 9 Nivellier-Fußschrauben
- 10 Fokussierring für optisches Lot 11 Okular für optisches Lot
- (10,11: Nicht enthalten bei Geräten mit Laser-Lot)
- 12 Bildschirmeinheit
- 13 Leitlicht
- 14 Objektivlinse (einschließlich
- Laserpointer-Funktion) 15 Sicherungsschraube Griff
- 16 Rohrförmige Kompassaufnahme
- 17 Vertikale Klemme
	-
- 18 Vertikale Feingewindeschraube 19 Auslöstaste
- 20 Abdeckung für die externe Schnittstelle (USB-Anschluss/Reset-Taste)
- 21 Horizontale Feingewindeschraube
- 22 Horizontale Klemme
- 23 Dreifußklemme 24 Schraube für Teleskopokular
- 25 Fokussierring für Teleskop
- 26 Kollimator für die Sichtung
- 27 Zentriermarke des Gerätes

28 Ausgleichsplatte 29 Einstellschraube Ausgleichsplatte

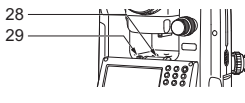

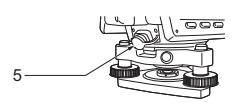

Nur Niedrigtemperaturmodelle